## はじめに添付品を確認してください

本紙をご覧になり添付品を確認してください。 万一、欠品などがございましたら、ご購入元にご連絡ください。 添付品の確認が終わったら、『取扱説明書』をご覧ください。

## 標準添付品

本パソコンには下記のものが添付されています。

また、下記とは別に注意書きの紙などが入っている場合があります。パソコンをお使いになる 前に必ずお読みください。添付品および注意書きの紙などは大切に保管してください。

□ 保証書(本体の箱に貼付)

- □ パソコン本体
- □ AC アダプタ
- □ AC ケーブル
- □ はじめに添付品を確認してください(本紙)
- □ マニュアル・ディスクセット
	- ・ 取扱説明書
	- ・ ディスクセット
		- -リカバリディスク×5
		- -ドライバーズディスク×1
- □ StandbyDisk Solo RB セット
	- ・ 追加ディスク(StandbyDisk Solo RB)
	- ・ ユーザー登録書
- □ 追加ディスク(InterVideo WinDVD + Roxio DigitalMedia SE)(注 1)
- □ 追加ディスク(InterVideo WinDVD + Roxio DigitalMedia SE + DVD MULTI ドライブ専用 ドライバーソフト)(注 2)
- □ Microsoft® Office Personal Edition 2003 CD-ROM&マニュアルセット(注 3)
- □ 追加ディスク(マイクロソフト オフィス 2003 サービスパック 2)(注 3)
- □ Microsoft<sup>®</sup> Office Professional Enterprise Edition 2003 CD-ROM&マニュアルセット (「マイクロソフト オフィス 2003 サービス パック 2」を含む)(注 4)

注 1:DVD-ROM&CD-R/RW ドライブ搭載モデルを選択した場合のみ添付されています。

- 注 2:スーパーマルチドライブ搭載モデルを選択した場合のみ添付されています。
- 注 3:Microsoft® Office Personal Edition 2003 モデルを選択した場合のみ、添付されています。
- 注 4:Microsoft® Office Professional Enterprise Edition 2003 モデルを選択した場合のみ、添付されています。

Microsoft、Windows は、米国 Microsoft Corporation の米国およびその他の国における登録商標または商標です。 その他の各製品名は、各社の商標、または登録商標です。 その他の各製品は、各社の著作物です。

All Rights Reserved, Copyright*©* FUJITSU LIMITED 2006

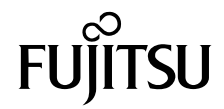